## **USER FRIENDLY INDEX: July to December, 2019**

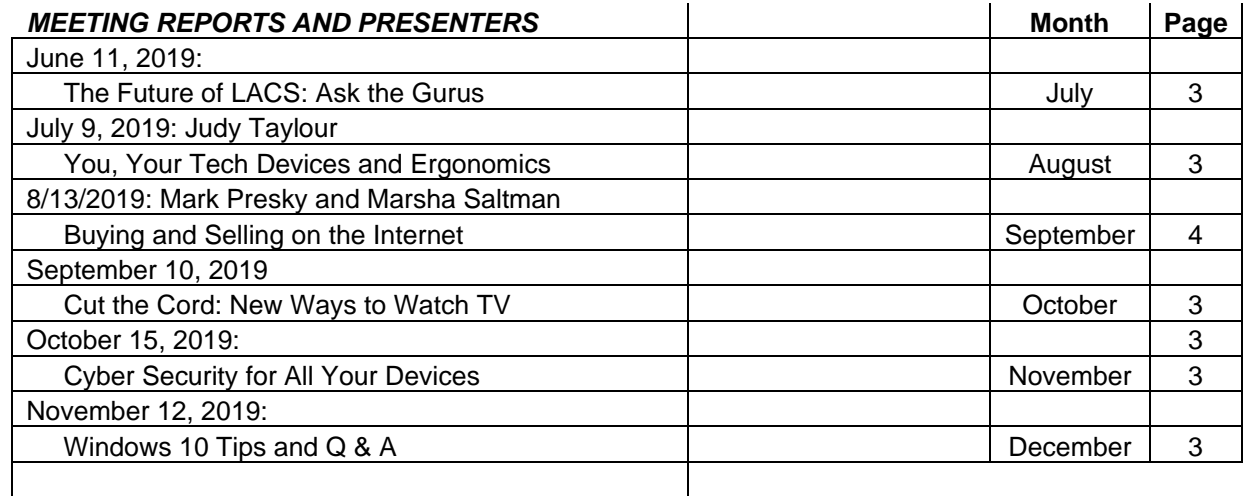

## *NOTICES, COLUMNS, MATTERS OF INTEREST*

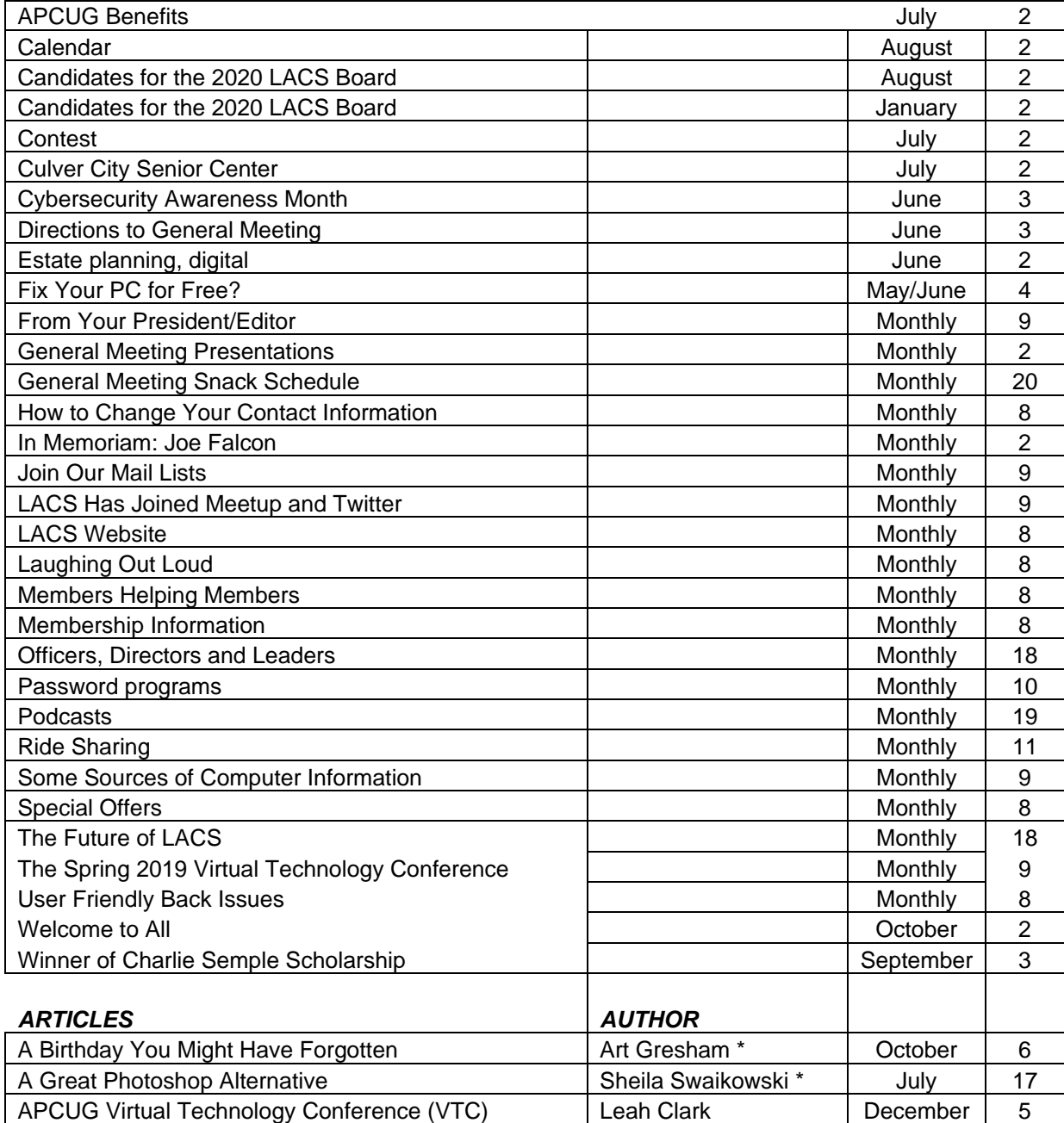

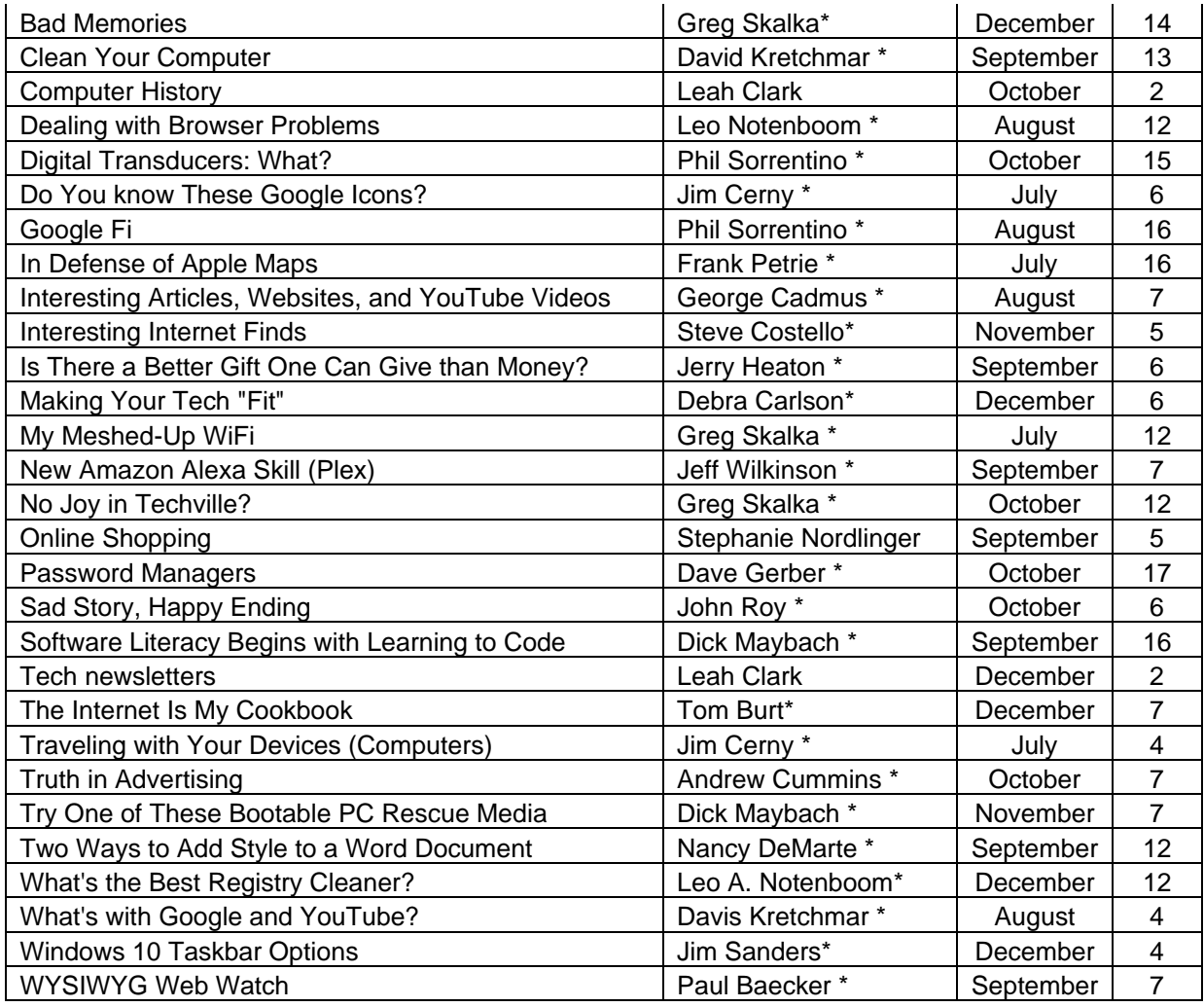

## *SOFTWARE, HARDWARE, AND BOOK REVIEWS*

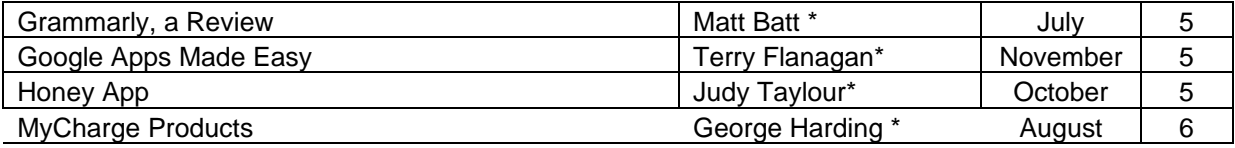

\*Author of article reprinted from various user groups and other sources

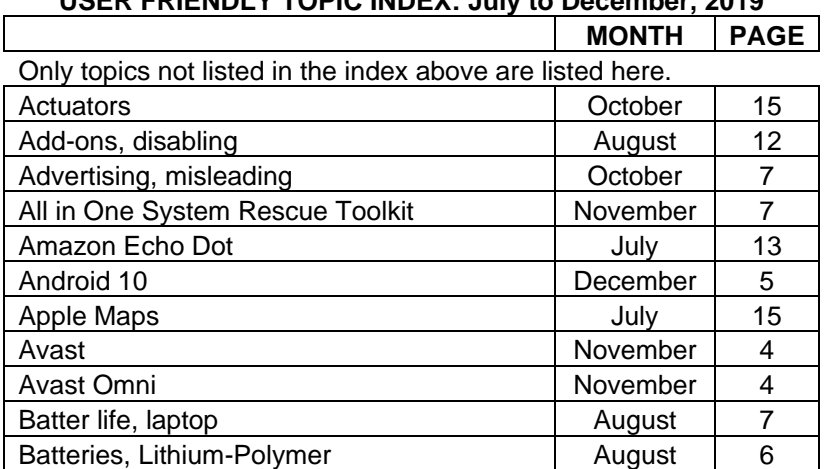

## **USER FRIENDLY TOPIC INDEX: July to December, 2019**

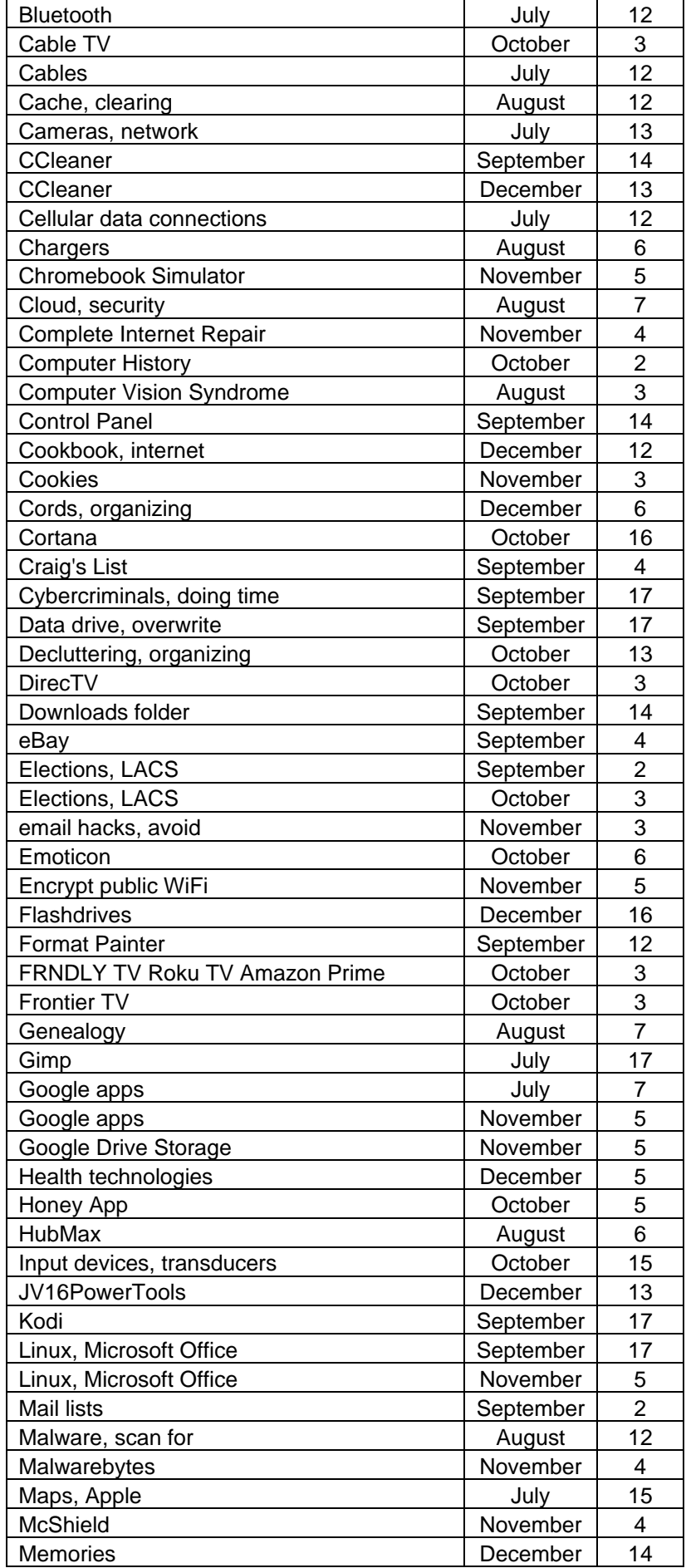

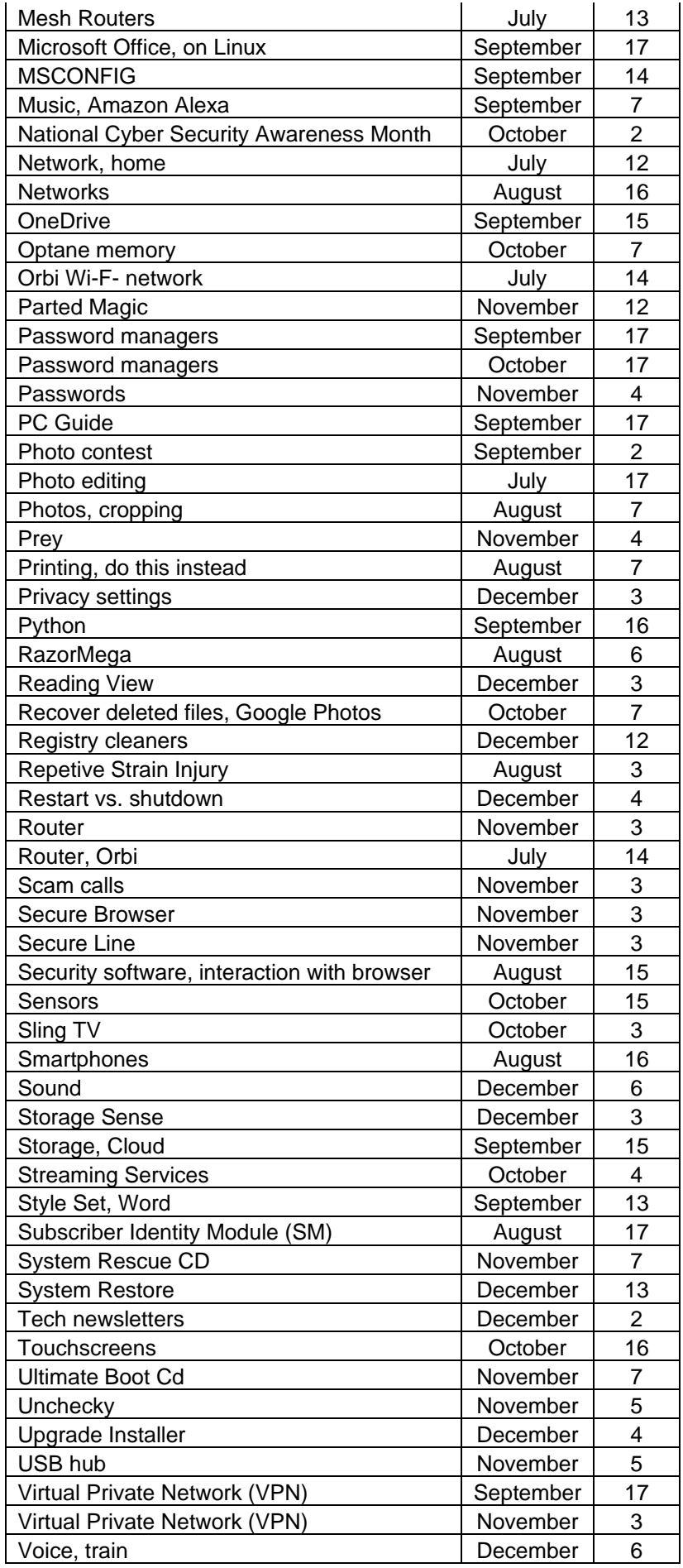

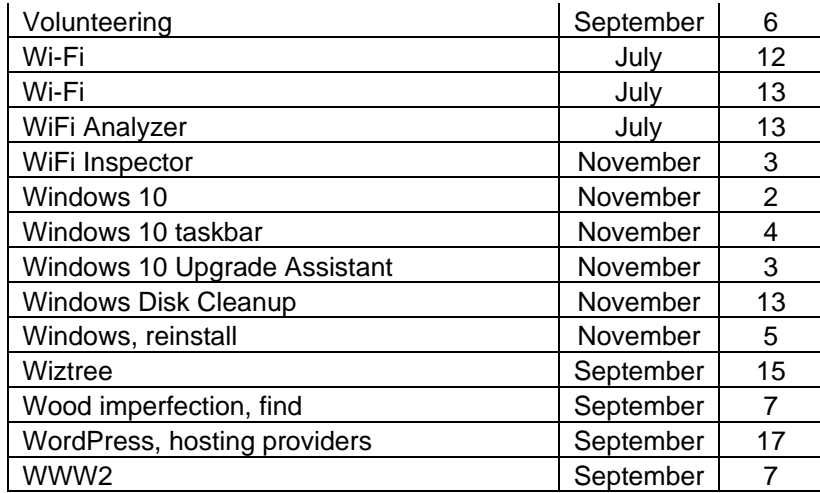